## <span id="page-0-0"></span>Programmation 2 : troisième cours

#### Arnaud Labourel [arnaud.labourel@univ-amu.fr](mailto:arnaud.labourel@univ-amu.fr)

24 ou 26 septembre 2018

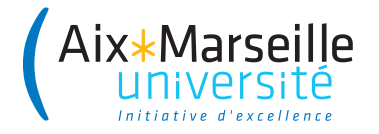

<span id="page-1-0"></span>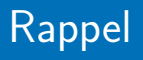

### Rappel : les objets et les classes

Un **objet** :

- peut être **construit**
- est **structuré** : il est constitué d'un ensemble d'**attributs** (données de l'objet)
- possède un **état** : la valeur de ses attributs
- possède une **interface** : les opérations applicables appelées **méthodes**

Dans les langages orientés objet, une **classe** (d'objet) définit :

- une façon de construire les objets (**constructeurs**)
- la structure des objets de la classe (**attributs**)
- le comportement des objets de la classe (**méthodes**)
- l'interface des objets de la classe (**méthodes et attributs publiques**)
- un type "référence vers des objets de cette classe"

# <span id="page-3-0"></span>[Le penser objet](#page-3-0)

## Analyse d'un problème en programmation objet

- Quels sont les objets nécessaires à la résolution du problèmes ?
	- ⇒ décomposition du problème en objets
- À quels modèles des objets correspondent-il ?
	- $\Rightarrow$  Quelles sont les classes ?
- Quels sont les fonctionnalités/opérations dont on doit/veut pouvoir disposer sur ces objets ?
	- ⇒ Quelles sont les méthodes des classes ?
- Quelle est la structure des données de l'objet ?
	- $\Rightarrow$  Quelles sont les attributs des classes ?

### Exemple de problème

- un catalogue regroupe des articles, il permet de trouver un article à partir de sa référence.
- un article est caractérisé par un prix et une référence que l'on peut obtenir. On veux aussi pouvoir déterminer si un article est plus cher qu'un autre
- une commande est créée pour un client et un catalogue donnés, on peut ajouter des articles à une commande, accéder à la liste des articles commandés ainsi que prix total des articles et le montant des frais de port de la commande.
- un client peut créer une commande pour un catalogue et commander dans cette commande des articles à partir de leur références.

### Classes du problèmes

- un **catalogue** regroupe des **articles**, il permet de trouver un article à partir de sa **référence**.
- un **article** est caractérisé par un prix et une référence que l'on peut obtenir. On veux aussi pouvoir déterminer si un article est plus cher qu'un autre
- une **commande** est créée pour un **client** et un **catalogue** donnés, on peut ajouter des **articles** à une commande, accéder à la liste des articles commandés ainsi que prix total des articles et le montant des frais de port de la commande.
- un **client** peut créer une **commande** pour un catalogue et commander dans cette commande des **articles** à partir de leur références.
- un catalogue regroupe des articles, il permet de **trouver** un article à partir de sa référence.
- un article est caractérisé par un prix et une référence que l'on **peut obtenir**. On veux aussi pouvoir **déterminer** si un article est plus cher qu'un autre
- une commande est créée pour un client et un catalogue donnés, on peut **ajouter** des articles à une commande, **accéder** à la liste des articles commandés ainsi que prix total des articles et le montant des frais de port de la commande.
- un client peut **créer** une commande pour un catalogue et **commander** dans cette commande des articles à partir de leur références.

### Description d'un catalogue

un catalogue regroupe des articles, il permet de **trouver** un article à partir de sa référence.

Méthodes :

o Item getItem(String reference)

### Description d'un article

un article est caractérisé par un prix et une référence que l'on **peut obtenir**. On veux aussi pouvoir **déterminer** si un article est plus cher qu'un autre

#### Méthodes :

- double getPrice()
- String getReference()
- boolean isMoreExpensiveThan(Item other)

### Constructeurs et méthodes de la classe Order

### Description d'une commande

une commande est **créée** pour un client et un catalogue donnés, on peut **ajouter** des articles à une commande, **accéder** à la liste des articles commandés ainsi que prix total des articles et le montant des frais de port de la commande.

#### Méthodes et constructeurs :

- Order(Client client, Catalog catalog) (constructeur)
- void addItem(Item item)
- List<Item> allItems()
- double getTotalPriceOfItems()
- o double getShippingCost()
- Client getClient()
- Catalog getCatalog()

### Description d'un client

un client peut **créer** une commande pour un catalogue et **commander** dans cette commande des articles à partir de leur références.

### Méthodes :

Order createOrder(Catalog catalog) void orderItem(Order order, String reference) On souhaite créer une commande pour un client, faire commander deux articles par le client et obtenir le prix des articles.

On suppose les références suivantes disponibles et initialisées :

- Client client = new Client( ... )
- Catalog catalog = new Catalog $( \ldots )$

```
Order order = client.createOrder(catalog);
client.orderItem(order, "Z655");
client.orderItem(order, "E666");
price = order.getPrice();
```
## Ajout d'une méthode getTotalCost

On souhaite ajouter une méthode qui renvoie le coût total d'une commande.

On peut placer cette commande dans la classe Client :

```
public double getTotalCost(Order order){
    return order.getTotalPriceOfItems()
           + order.getShippingCost();
```

```
}
```
ou bien dans la classe order :

```
public double getTotalCost(){
    return this.getTotalPriceOfItems()
           + this.getShippingCost();
}
```
- un client peut créer une commande pour un catalogue
- une commande est créée pour un client et un catalogue donnés

**public** Order createOrder(Catalog catalog){ **return new** Order(**this**, catalog);

### }

#### this

- $\bullet$  this  $=$  référence vers l'objet invoquant la méthode
- $\bullet$  this toujours défini dans le contexte d'une méthode non-statique

La classe item a un attribut price.

Une méthode orderItem dans la classe Client :

**public** void orderItem(Order order, String reference){  $Catalog = order.getCatalog$ ); Item item = catalog.getItem(reference);

```
order.addItem(item);
```
Si l'attribut price est public, le code suivant est valide :

```
public void orderItem(Order order, String reference){
    Catalog catalog = order.getCatalog();
    Item item = catalog.getItem(reference);
    item.price = 0;
    order.addItem(item);
}
```
On doit donc au possible restreindre l'accès aux attributs sensibles depuis l'extérieur.

**restreindre** la visibilité des attributs ou méthodes d'une classe.

en Java : **modificateurs** d'accès précisés lors de la définition d'attributs, de méthodes ou de constructeurs.

### Modificateurs d'accès Java

- **private** : accessible uniquement pour les instances de la classes et donc uniquement depuis le code des méthodes ou des constructeurs de la classe.
- **protected** : ??? (à voir dans un prochain cours)
- **default** (lorsqu'on n'écrit aucun modificateur) : accessible uniquement par les classes du même package
- **public** : accessible depuis n'importe où.

En java, un projet peut être découpé en paquets.

Les paquets permettent de :

- associer des classes ensemble pour mieux organiser le code
- de créer des parties indépendante réutilisables
- d'avoir plusieurs classes ayant le même nom

Un paquet est une collection de classes.

Un classe indique son paquet au début du code :

**package** com.univ\_amu.l2info

### Principe d'encapsulation

Rendre **privés** les attributs caractérisant l'état de l'objet et fournir des méthodes **publiques** permettant de modifier/accéder à l'attribut.

#### Remarques

- Accesseur/modificateur  $=$  getter/setter
- Interdire l'accès aux attributs permet de masquer l'implémentation.
- La règle n'est pas absolue : les attributs immutables (mot-clé final) d'une classe peuvent être public. Exemple : l'attribut length des tableaux en Java.

### Exemple de masquage d'implémentation

```
public class Point{
    private double radius;
    private double angle;
    public Point(double x, double y){
        radius = Math.hypot(x,y);
        angle = Math.data2(y, x);
    }
```

```
public getX(){ return Math.cos(angle) * radius; }
public getY(){ return Math.sin(angle) * radius; }
```

```
public void rotate(double angle){
    this.angle += angle;
}
```

```
}
```
## <span id="page-21-0"></span>[Interfaces](#page-21-0)

## Problèmes de recyclage

- Papiers, bouteilles, piles électriques, cageots, . . . sont des objets **différents** :
	- $\Rightarrow$  déchirer du papier, remplir un bouteille
- Mais ces objets partagent tous la propriété d'être **recyclable**
	- $\Rightarrow$  tous peuvent être *recyclés* (même si le processus peut varier)

On peut recycler tous les objets d'une poubelle.

#### En programmation objet

- Paper, Bottle, Battery, Crate, . . . sont des classes d'objets **différentes**
- Toutes ont un méthode recycle() avec une implémentation **adaptée** à chacune.

### Comment recycler tous les objets d'une poubelles

```
Avec le code suivant ?
```

```
for(int i = 0; i < trashcan.length; i++){
    trashcan[i].recycle();
```

```
}
```
#### Problème

Comment définir le tableau Trashcan ? Quel est le type T de ces éléments ?

#### **Remarques**

- **e** les objets de type T implémentent la méthode recycle
- **Trashcan doit pouvoir contenir des objets de types différents**

Conserver les classes différentes et créer un type commun.

- o on doit conserver les classes différenciées : Paper, Bottle, ...
- on doit traiter les objets sans les différencier par leur classe.
- **il faut pouvoir considérer les instances des classes comme des** objets de type implémente la méthode recycle.

### Projection

On va projeter les objets sur un type commun qui ne gardera que la partie commune des fonctionnalités. On ne considère qu'une facette de l'objet.

- En java, une interface est un ensemble de déclaration de signatures de méthodes et définit un type.
- Une classe peut **implémenter** une interface et doit dans ce cas définir le comportement (code) pour **chacune** des méthodes de l'interface.
- les instances d'une classe pourront être vues comme étant du **type de l'interface**, manipulées comme telles et avoir leur référence stockée dans une variable du type de l'interface.
- Un référence du type d'une interface accepte uniquement les appels de méthodes définies dans l'interface.

## Exemple d'utilisation (1/2)

```
public interface Recyclable{
    public void recycle();
}
public class Paper implements Recyclable{
    // ...
    public void recycle(){
        System.out.println("Recycling paper");
    }
}
public class Bottle implements Recyclable{
    // ...
    public void recycle(){
        System.out.println("Recycling bottle");
    }
}
```

```
Recyclable[] trashcan = new Recyclable[2];
```

```
transhcan[0] = new Paper();
trashcan[0] = new Bottle();
```

```
for(int i = 0; i < transform.length; i++){
    trashcan[i].recycle();
```
# Interface pour l'affichage

Supposons que des classes implémentent un service de façons différentes :

```
class SimplePrinter {
    void print(String document){
        System.out.println(document);
    }
}
class BracePrinter {
    void print(String document){
        System.out.println("{" + document + "}");
    }
}
```
Les instances de ces deux classes possèdent une méthode print avec la même signature (types des arguments et du retour).

Nous souhaiterions pouvoir facilement passer du code suivant :

```
Printer printer = new SimplePrinter();
printer.print("truc"); // → truc
```
au code suivant :

Printer printer = **new** BracePrinter(); printer.print("truc"); *// → {truc}*

Il nous faudrait définir un type Printer qui oblige la variable à contenir des références vers des objets qui implémentent la méthode print.

```
⇒ définition d'une interface Printer.
```
On peut vouloir traiter les objets en utilisant les services qu'ils partagent :

**for** (int index = 0; index < printers.length index++) printers[index].print(document);

On peut aussi vouloir écrire un programme en supposant que les objets manipulés implémentent certains services (comme le fait de pouvoir les comparer) :

```
boolean isSorted(Comparable[] array) {
    for (int i = 0; i < \text{array.length} - 1; i++)if (\arctan[i].\text{compareTo}(\arctan[i+1]) > 0)return false;
    return true
```
## Description d'une interface

Description d'une interface en Java :

```
public interface Printer{
    /**
     * Affiche la chaîne de caractères document.
     * @param document la chaîne à afficher
     */
    public void print(String document);
}
```
Une interface :

- définit la signature (types des arguments et du retour) d'une ou plusieurs méthodes
- **e** est un contrat
- définit un type : référence vers un objet implémentant les méthodes de l'interface

## Implémentation d'une interface

Le mot-clé implements permet d'indiquer qu'une classe implémente un interface :

```
class SimplePrinter implements Printer {
    void print(String document){
        System.out.println(document);
    }
}
class BracePrinter implements Printer {
    void print(String document){
        System.out.println("{" + document + "}");
    }
}
```
Java vérifie à la compilation que toutes les méthodes de l'interface sont implémentées.

Déclaration d'une variable de type référence vers une instance d'une classe qui implémente l'interface Printer :

Printer printer;

### **Important**

Une interface ne définit pas de constructeurs.

 $Interdit : printer = new Printer()$ 

#### Compatibilité classe et instance

Pour affecter une référence à une variable d'un type défini par une interface, on doit instancier une classe implémentant l'interface.

## Références et interfaces

Il est donc possible d'instancier une classe implémentant l'interface, SimplePrinter simplePrinter = **new** SimplePrinter(); puis de stocker la référence de l'objet dans une variable de type de l'interface :

```
Printer printer1 = simplePrinter;
```
On parle alors d'**upcasting** (transtypage vers le haut). On peut aussi directement mettre un tel objet sans passer par une variable intermédiaire :

```
Printer printer2 = new BracePrinter();
```
Par contre, cela ne fonctionne pas dans le cas où la classe n'implémente pas l'interface :

```
Printer printer3 = new String("Hello!"); //interdit
```

```
class Utils {
    static void printString(Printer[] printers,
                            String doc) {
        for (int i = 0; i < printers.length; i++)printers[i].print(doc);
    }
    static void printArray(String[] array,
                           Printer printer) {
        for (int i = 0; i < array.length; i++)printer.print(array[i]);
    }
```
L'existence des méthodes est vérifiée à la compilation.

Le code suivant ne compilera pas car l'interface Printer n'a pas de méthode println :

Printer printer = **new** SimplePrinter(); printer.println("Hello!"); *// Impossible*

### Définition polymorphisme

Du grec ancien polús (plusieurs) et morphê (forme), concept consistant à fournir une interface unique à des entités pouvant avoir différents types.

Le choix de la méthode à exécuter ne peut être fait qu'à l'exécution :

Printer[] printers = **new** Printer[2]; printers[0] = **new** SimplePrinter(); printers[1] = **new** BracePrinter(); Random random = **new** Random(); *// générateur aléatoire* int index = random.nextInt $(2)$ ; // 0 et 1 printers[index].print("mon message");

L'affichage dépend du tirage aléatoire pour index :

- $\bullet$  index=0  $\rightarrow$  méthode de la classe SimplePrinter  $\rightarrow$  mon message
- index=1  $\rightarrow$  méthode de la classe BracePrinter  $\rightarrow$  {mon message}
- Une interface est un ensemble de signatures de méthodes.
- Une classe peut implémenter une interface : elle doit préciser le comportement de chacune des méthodes de l'interface.
- Il est possible de déclarer une variable pouvant contenir des références vers des instances de classes qui implémentent l'interface.
- Java vérifie à la compilation que toutes les affectations et les appels de méthodes sont corrects.
- Le choix du code qui va être exécuté est décidé à l'exécution (en fonction de l'instance pointée par la référence).
- Comparable<T> : objets qu'on peut comparer à des objets de type T.
- List<T> : liste d'objets de type T.
- Stack<E> : pile d'objet de type T.
- Iterable<T> : collection d'objet de type T qu'on peut parcourir avec un boucle.

Types paramétrés/générique

Types dont la définition contient un autre type.

#### **public interface** Comparable<T>{

*/\*\**

*\*/*

- *\** Compares this object with the specified object for
- *\** order*.* Returns a negative integer*,* zero*,* or a
- *\** positive integer as this object is less than*,*
- *\** equal to*,* or greater than the specified object*.*
- *\** **@param other** the objet to be compared
- *\** **@return** a negative integer*,* zero*,* or a positive
- *\** integer as this object is less than*,* equal to*,* or
- *\** greater than the specified object*.*

```
int compareTo(T other);
```
#### *// Utilisation typique*

```
public class MyOrderedClass
    implements Comparable<MyOrderedClass>{
```

```
int compareTo(MyOrderedClass other){
    // ...
}
```

```
Sert à définir une relation d'ordre entre les objets d'une classe (par
exemple pour les trier).
```
# Utilisation de Comparable<T> pour la classe Student

```
public class Student
    implements Comparable<Student>{
```

```
public final string lastName;
public final in idNumber;
//...
public int compareTo(Student other){
    return lastname.compareTo(other.lastName);
}
```
List<Student> students; *//...* Collections.sort(students); *// Tri par nom de famille*

# Utilisation de Comparable<T> pour la classe Student

```
public class Student
    implements Comparable<Student>{
```

```
public final string lastName;
public final in idNumber;
//...
public int compareTo(Student other){
    return idNumber - other.idNumber;
}
```
Student[] students; *//...* Arrays.sort(students); *// Tri par numéro d'étudiant*

```
public interface Iterable<T>{
    Iterator<T> iterator();
    void forEach(Consumer <? super T> action);
    Spliterator<T> spliterator();
```
- Définition complexe
- Utilisation facile et utile
- Plus de détails en L3

**Utilisation :** si une classe implémente Iterable<T>, ces instances contiennent une collection d'objets de type T.

On peut parcourir les objets de la collection à l'aide d'une boucle for.

```
public class Order{
    Iterable<Items> items;
    //...
    public void printAllItems(){
        for (Item item : this.items){
            System.out.println(item.toString());
        }
    }
```

```
public interface Collection<T> extends Iterable<T>{
    boolean add(T element);
    boolean contains(T element);
    boolean isEmpty();
    boolean remove(Object o);
    //...
```

```
}
```
#### Mot-clé extends

Quand une interface "fille" étend une interface "mère", elle hérite de toutes les méthodes de sa "mère".

Une classe implémentant la classe "fille" doit donc définir les méthodes des deux interfaces.

Il existent de nombreuses interfaces qui sont une extension de l'interface Collection :

- Set : collection d'objet dans laquelle chaque objet ne peut apparaitre qu'une fois. Implémenté par HashSet et TreeSet.
- List : séquence d'éléments. Implémenté par ArrayList et LinkedList.
- Deque (**d**ouble **e**nded **que**ue) : séquence d'éléments avec accès qu'au début et à la fin (file d'attente). Implémenté par ArrayDeque et LinkedList.

. . .

Il peut être utile d'avoir une classe implémentant plusieurs interfaces.

Par exemple, une classe Modem pourrait implémenter les deux interfaces suivantes :

```
public interface ConnexionManager
{
  public void dial(string phoneNumber);
  public void hangUp();
}
public interface TransmissionManager
{
  public void send(char c);
  public char receive();
}
```
Une classe Printable avec une méthode print qui permet d'afficher l'objet.

```
interface Printable {
    public void print();
}
```
Une classe Stack avec deux méthodes :

push qui permet d'empiler un entier.

pop dépile et retourne l'entier en haut de la pile.

```
interface Stack {
    public void push(int value);
    public int pop();
}
```
### Implémentations multiples

Implémentation des deux interfaces précédentes :

```
public class PrintableArrayStack
        implements Stack, Printable {
    private int[] array; private int size;
   public PrintableArrayStack(int capacity) {
        array = new int[capacity]; size = 0;}
    public void push(int v) { array[size] = v; size++; }
   public int pop() { size--; return array[size]; }
   public void print() {
        for (int i = 0; i < size; i++)System.out.print(array[i]+" ");
        System.out.println();
    }
```
Implémentation d'une des deux interfaces :

```
public class PrintableString implements Printable {
    private String string;
    public PrintableString(String string) {
        this.string = string;
    }
    public void print() {
        System.out.println(string);
    }
}
```
Exemple d'utilisation des classes précédentes :

```
Printable[] printables = new Printable[3];
printables[0] = new PrintableString("bonjour");
PrintableArrayStack stack = new PrintableArrayStack(10);
printables[1] = stack;printables[2] = new PrintableString("salut");
stack.push(10);
stack.push(30); System.out.println(stack.pop());
stack.push(12);
for (int i = 0; i < print>printables.length; i++)printables[i].print();
```
Qu'écrit ce programme sur la sortie standard ?

Vérification des types à la compilation :

Stack[] arrayStack = **new** Stack[2]; arrayStack[0] = **new** PrintableStack(); arrayStack[1] = **new** PrintableString("t"); *// Erreur !*

PrintableString n'implémente pas Stack.

```
Stack stack = new PrintableStack();
Printable printable = stack; // Erreur !
```
Le type Stack n'est pas compatible avec le type Printable.

Il est possible d'implémenter directement une interface dans le code :

```
public static void main(String[] args) {
    String message = "Hello World!";
    Printer printer = new Printer() {
        // implémentation des méthodes de l'interface
        public void print(String document) {
            System.out.println("("+document+")");
        }
    \}:
    printer.print(message);
}
```
Une telle classe est dite anonyme car on ne lui associe pas de nom.

Bien évidemment, la variable intermédiaire n'est pas nécessaire :

```
public static void main(String[] args) {
    String message = "Hello World!";
    (new Printer() {
       // implémentation des méthodes de l'interface
        public void print(String document) {
            System.out.println("("+document+")");
        }
    }).print(message);
}
```
Classe anonymes : utiles dans certains cas comme pour décrire les actions suite à un événement dans une interface graphique.

Il est possible de forcer une conversion de type (transtypage) :

Printer printer = **new** SimplePrinter(); *// → l'upcasting est toujours correct // donc nous n'avons pas besoin d'opérateur.* SimplePrinter simplePrinter = (SimplePrinter) printer; *// → utilisation de l'opérateur de transtypage // car nous ne faisons pas un upcasting.*

Attention, un transtypage peut échouer (à l'exécution) :

Printer printer = **new** BracePrinter(); SimplePrinter simplePrinter = (SimplePrinter)printer; //

String string = "toto"; Printer printer = (Printer)string; *// !!*

# **Transtypage**

### Dangers du transtypage descendant

L'utilisation du transtypage est souvent une erreur et est à éviter tant que possible.

 $\Rightarrow$  le transtypage peut échouer à l'exécution et donc créer des erreurs.

#### Transtypage descendant utile pour :

- implémenter la méthode equals(Object obj) ⇒ le paramètre est de type Object (type de tous les objets en java) et il faut donc le convertir pour pouvoir le comparer. réception d'objet depuis l'extérieur
	- ⇒ dans certains cas on crée des objets à partir de données externes (par le réseau ou via un fichier) et on doit donc les convertir pour les utiliser.

### <span id="page-58-0"></span>Exemple d'implémentation d'equals

```
public class Point {
    public int x;
    public int y;
    @Override
    public boolean equals(Object obj) {
        if (obj == this) {
            return true;
        }
        if (!(obj instanceof Point)) {
            return false;
        }
        Point p = (Point) obj;
        return p.x == this.x && p.y == this.y;}
```